# MATPOWER Interior Point Solver MIPS 1.3 User's Manual

Ray D. Zimmerman Hongye Wang

October 30, 2018

© 2009, 2010, 2011, 2012, 2013, 2014, 2015, 2016, 2017, 2018 Power Systems Engineering Research Center (PSerc) All Rights Reserved

## Contents

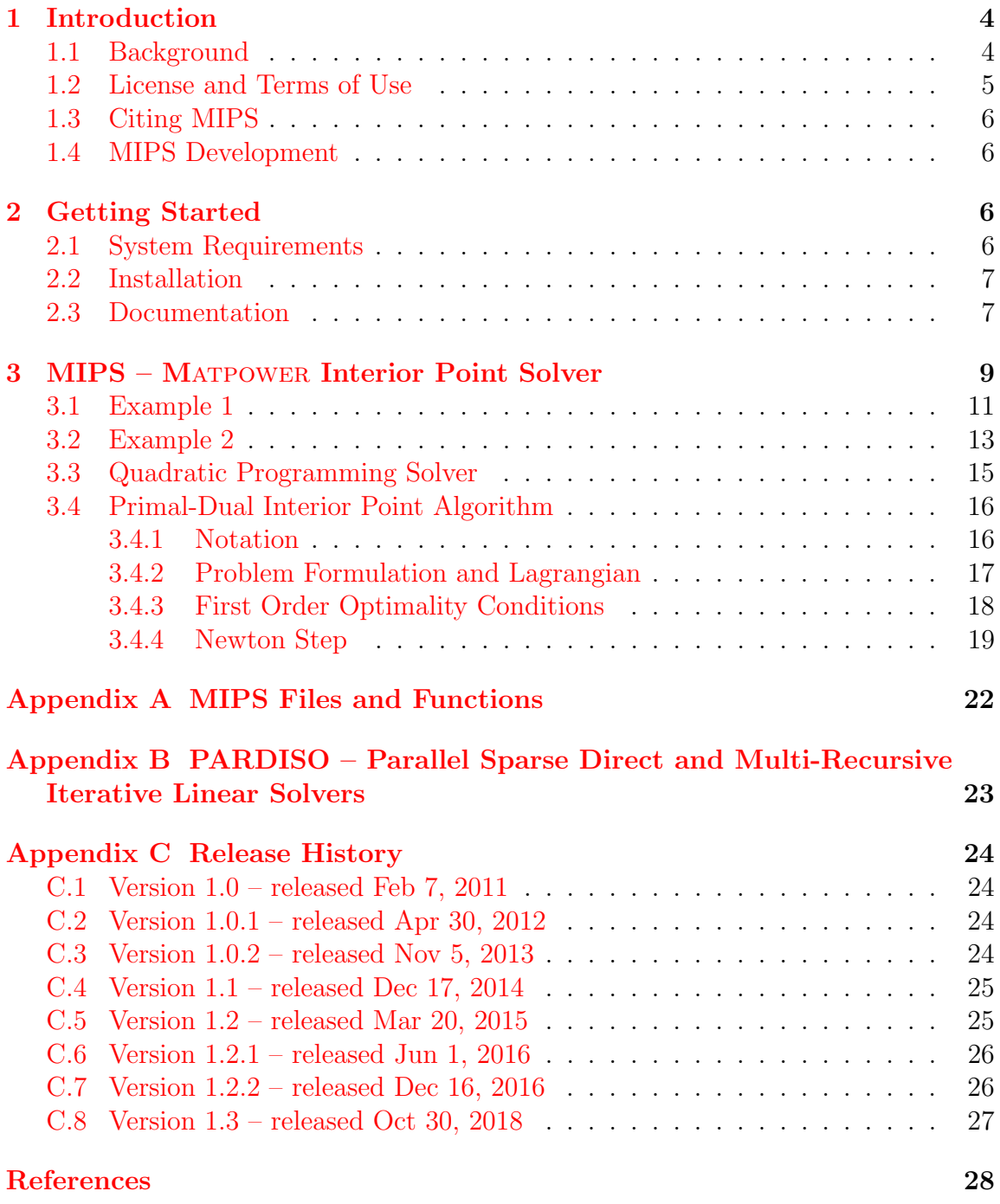

## List of Tables

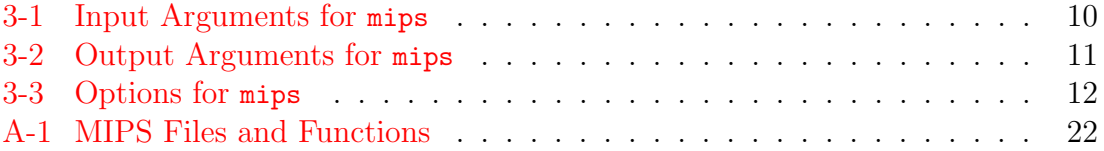

## <span id="page-3-0"></span>1 Introduction

#### <span id="page-3-1"></span>1.1 Background

MATPOWER Interior Point Solver [\(MIPS\)](https://github.com/MATPOWER/mips) is a package of MATLAB language M-files<sup>1</sup> for solving non-linear programming problems (NLPs) using a primal dual interior point method. The MIPS project page can be found at:

#### <https://github.com/MATPOWER/mips>

[MIPS](https://github.com/MATPOWER/mips) is based on code written in C language [\[1\]](#page-27-1) by Hongye Wang as a graduate student at Cornell University for optimal power flow applications  $[2, 3]$  $[2, 3]$  $[2, 3]$ . It was later ported to the MATLAB language by Ray D. Zimmerman of  $PSERC<sup>2</sup>$  at Cornell University for use in MATPOWER  $[4, 5]$  $[4, 5]$  $[4, 5]$ .

Up until version 6 of Matpower, MIPS was distributed only as an integrated part of Matpower. After the release of Matpower 6, MIPS was split out into a separate project, though it is still included with Matpower as its default AC optimal power flow solver.

<sup>&</sup>lt;sup>1</sup>Also compatible with GNU Octave  $[6]$ . <sup>2</sup><http://pserc.org/>

#### <span id="page-4-0"></span>1.2 License and Terms of Use

The code in MIPS is distributed under the 3-clause BSD license<sup>3</sup> [\[7\]](#page-27-7). The full text of the license can be found in the LICENSE file at the top level of the distribution or at <https://github.com/MATPOWER/mips/blob/master/LICENSE> and reads as follows.

> Copyright (c) 1996-2016, Power Systems Engineering Research Center (PSERC) and individual contributors (see AUTHORS file for details). All rights reserved.

Redistribution and use in source and binary forms, with or without modification, are permitted provided that the following conditions are met:

1. Redistributions of source code must retain the above copyright notice, this list of conditions and the following disclaimer.

2. Redistributions in binary form must reproduce the above copyright notice, this list of conditions and the following disclaimer in the documentation and/or other materials provided with the distribution.

3. Neither the name of the copyright holder nor the names of its contributors may be used to endorse or promote products derived from this software without specific prior written permission.

THIS SOFTWARE IS PROVIDED BY THE COPYRIGHT HOLDERS AND CONTRIBUTORS "AS IS" AND ANY EXPRESS OR IMPLIED WARRANTIES, INCLUDING, BUT NOT LIMITED TO, THE IMPLIED WARRANTIES OF MERCHANTABILITY AND FITNESS FOR A PARTICULAR PURPOSE ARE DISCLAIMED. IN NO EVENT SHALL THE COPYRIGHT HOLDER OR CONTRIBUTORS BE LIABLE FOR ANY DIRECT, INDIRECT, INCIDENTAL, SPECIAL, EXEMPLARY, OR CONSEQUENTIAL DAMAGES (INCLUDING, BUT NOT LIMITED TO, PROCUREMENT OF SUBSTITUTE GOODS OR SERVICES; LOSS OF USE, DATA, OR PROFITS; OR BUSINESS INTERRUPTION) HOWEVER CAUSED AND ON ANY THEORY OF LIABILITY, WHETHER IN CONTRACT, STRICT LIABILITY, OR TORT (INCLUDING NEGLIGENCE OR OTHERWISE) ARISING IN ANY WAY OUT OF THE USE OF THIS SOFTWARE, EVEN IF ADVISED OF THE POSSIBILITY OF SUCH DAMAGE.

<sup>3</sup>Versions 1.0 through 1.1 of MIPS were distributed under version 3.0 of the GNU General Public License (GPL)  $[8]$  with an exception added to clarify our intention to allow MIPS to interface with Matlab as well as any other Matlab code or MEX-files a user may have installed, regardless of their licensing terms. The full text of the GPL can be found at [http://www.gnu.org/licenses/](http://www.gnu.org/licenses/gpl-3.0.txt) [gpl-3.0.txt](http://www.gnu.org/licenses/gpl-3.0.txt).

#### <span id="page-5-0"></span>1.3 Citing MIPS

While not required by the terms of the license, we do request that publications derived from the use of MIPS explicitly acknowledge that fact by citing reference [\[3\]](#page-27-3).

H. Wang, C. E. Murillo-Sánchez, R. D. Zimmerman, and R. J. Thomas, "On Computational Issues of Market-Based Optimal Power Flow," Power Systems, IEEE Transactions on, vol. 22, no. 3, pp. 1185–1193, August 2007. DOI: [10.1109/TPWRS.2010.2051168](https://doi.org/10.1109/TPWRS.2010.2051168)

#### <span id="page-5-1"></span>1.4 MIPS Development

Following the release of MIPS 1.2.2 (with Matpower 6.0), the MIPS project moved to an open development paradigm, hosted on the MIPS GitHub project page:

```
https://github.com/MATPOWER/mips
```
The MIPS GitHub project hosts the public Git code repository as well as a public issue tracker for handling bug reports, patches, and other issues and contributions. There are separate GitHub hosted repositories and issue trackers for Matpower, MOST, MIPS and the testing framework used by all of them, MP-Test, all available from <https://github.com/MATPOWER/>.

## <span id="page-5-2"></span>2 Getting Started

#### <span id="page-5-3"></span>2.1 System Requirements

To use MIPS 1.3 you will need:

- MATLAB<sup>®</sup> version 7 (R14) or later<sup>4</sup>, or
- GNU Octave version 3.4 or later<sup>5</sup>
- [MP-Test,](https://github.com/MATPOWER/mptest) for running the MIPS test suite.<sup>6</sup>

For the hardware requirements, please refer to the system requirements for the version of  $MATLAB<sup>7</sup>$  or Octave that you are using.

<sup>&</sup>lt;sup>4</sup>Matlab is available from The MathWorks, Inc. ( $\frac{\hbar \omega}{\hbar \omega}$ /www.mathworks.com/). Matlab is a registered trademark of The MathWorks, Inc.

 $5$ GNU Octave  $[6]$  is free software, available online at <http://www.gnu.org/software/octave/>. MIPS 1.3 may work on earlier versions of Octave, but it has not been tested on versions prior to 3.4.

 ${}^{6}MP-Test$  is available at <https://github.com/MATPOWER/mptest>.

<sup>7</sup>[http://www.mathworks.com/support/sysreq/previous\\_releases.html](http://www.mathworks.com/support/sysreq/previous_releases.html)

In this manual, references to MATLAB usually apply to Octave as well.

#### <span id="page-6-0"></span>2.2 Installation

Installation and use of MIPS requires familiarity with the basic operation of MATLAB or Octave, including setting up your Matlab path.

- Step 1: Clone the repository or download and extract the zip file of the MIPS distribution from the [MIPS project page](https://github.com/MATPOWER/mips{})<sup>8</sup> to the location of your choice. The files in the resulting mips or mipsXXX directory, where XXX depends on the version of MIPS, should not need to be modified, so it is recommended that they be kept separate from your own code. We will use <MIPS> to denote the path to this directory.
- Step 2: Add the following directories to your MATLAB or Octave path:
	- $\langle MPS \rangle /1$ ib core MIPS functions
	- $\langle \text{MIPS}\rangle /1$ ib/t test scripts for MIPS
- Step 3: At the MATLAB prompt, type test mips to run the test suite and verify that MIPS is properly installed and functioning.<sup>9</sup> The result should resemble the following:

```
>> test_mips
t_mplinsolve......ok (6 of 44 skipped)
t_mips............ok
t_mips_pardiso....ok (60 of 60 skipped)
t_qps_mips........ok
All tests successful (170 passed, 66 skipped of 236)
Elapsed time 0.09 seconds.
```
#### <span id="page-6-1"></span>2.3 Documentation

There are two primary sources of documentation for MIPS. The first is [this manual,](http://www.pserc.cornell.edu/matpower/docs/MIPS-manual-1.3.pdf) which gives an overview of the capabilities and structure of MIPS and describes the formulations behind the code. It can be found in your MIPS distribution at <MIPS>/docs/MIPS-manual.pdf and the [latest version](https://github.com/MATPOWER/mips/blob/master/docs/MIPS-manual.pdf) is always available at: [https:](https://github.com/MATPOWER/mips/blob/master/docs/MIPS-manual.pdf) [//github.com/MATPOWER/mips/blob/master/docs/MIPS-manual.pdf](https://github.com/MATPOWER/mips/blob/master/docs/MIPS-manual.pdf).

<sup>8</sup><https://github.com/MATPOWER/mips>

<sup>&</sup>lt;sup>9</sup>The tests require a functioning installation of [MP-Test.](https://github.com/MATPOWER/mptest)

And second is the built-in help command. As with the built-in functions and toolbox routines in Matlab and Octave, you can type help followed by the name of a command or M-file to get help on that particular function. All of the M-files in MIPS have such documentation and this should be considered the main reference for the calling options for each function. See Appendix [A](#page-21-0) for a list of MIPS functions.

## <span id="page-8-0"></span>3 MIPS – Matpower Interior Point Solver

MIPS, that is, the Matpower Interior Point Solver, is a primal-dual interior point solver implemented in pure Matlab code, derived from the MEX implementation of the algorithms included in TSPOPF  $[1]$  and described in  $[2,3]$  $[2,3]$ .

This solver has application to general nonlinear optimization problems of the following form:

$$
\min_{x} f(x) \tag{3.1}
$$

subject to

<span id="page-8-1"></span>
$$
g(x) = 0 \tag{3.2}
$$

$$
h(x) \le 0 \tag{3.3}
$$

$$
l \le Ax \le u \tag{3.4}
$$

$$
x_{\min} \le x \le x_{\max} \tag{3.5}
$$

where  $f: \mathbb{R}^n \to \mathbb{R}, g: \mathbb{R}^n \to \mathbb{R}^m$  and  $h: \mathbb{R}^n \to \mathbb{R}^p$ .

The solver is implemented by the mips function, which can be called as follows,

```
[x, f, exitflag, output, lambda] = ...mips(f_fcn, x0, A, l, u, xmin, xmax, gh_fcn, hess_fcn, opt);
```
where the input and output arguments are described in Tables [3-1](#page-9-0) and [3-2,](#page-10-1) respectively. Alternatively, the input arguments can be packaged as fields in a problem struct and passed in as a single argument, where all fields except  $f$  for and  $x0$  are optional.

 $[x, f, exitflag, output, lambda] = mins(problem);$ 

The calling syntax is nearly identical to that used by finition from MATLAB's Optimization Toolbox. The primary difference is that the linear constraints are specified in terms of a single doubly-bounded linear function  $(l \leq Ax \leq u)$  as opposed to separate equality constrained ( $A_{eq}x = b_{eq}$ ) and upper bounded ( $Ax \leq b$ ) functions. Internally, equality constraints are handled explicitly and determined at run-time based on the values of  $l$  and  $u$ .

The user-defined functions for evaluating the objective function, constraints and Hessian are identical to those required by fmincon, with one exception described below for the Hessian evaluation function. Specifically,  $f$  for should return f as the scalar objective function value  $f(x)$ , df as an  $n \times 1$  vector equal to  $\nabla f$  and, unless

<span id="page-9-0"></span>

| name       | description                                                                                                    |
|------------|----------------------------------------------------------------------------------------------------|
| $f_fcn$    | Handle to a function that evaluates the objective function, its gradients and Hessian <sup>‡</sup><br>for a given value of $x$ . Calling syntax for this function:<br>$[f, df, d2f] = f_fcn(x)$                                                                                                    |
| x0         | Starting value of optimization vector $x$ .                                                                                                    |
| A, 1, u    | Define the optional linear constraints $l \leq Ax \leq u$ . Default values for the elements of<br>1 and u are -Inf and Inf, respectively.                                                                                                    |
| xmin, xmax | Optional lower and upper bounds on the x variables, defaults are $\text{-}$ Inf and Inf,<br>respectively.                                                                                                    |
| gh_fcn     | Handle to function that evaluates the optional nonlinear constraints and their gra-<br>dients for a given value of $x$ . Calling syntax for this function is:<br>[h, g, dh, dg] = $gh_fcn(x)$                                                                                                    |
| hess_fcn   | Handle to function that computes the Hessian <sup>‡</sup> of the Lagrangian for given values<br>of x, $\lambda$ and $\mu$ , where $\lambda$ and $\mu$ are the multipliers on the equality and inequality<br>constraints, $g$ and $h$ , respectively. The calling syntax for this function is:<br>$Lxx = hess_fcn(x, lam, cost_mult),$<br>where $\lambda = \text{lam}.$ equalsing $\mu = \text{lam}.$ in equalsion and cost mult is a parameter used<br>to scale the objective function |
| opt        | Optional options structure with fields, all of which are also optional, described in<br>Table 3-3.                                                                                                    |
| problem    | Alternative, single argument input struct with fields corresponding to arguments<br>above.                                                                                                    |

Table 3-1: Input Arguments for mips†

 $\dagger$  All inputs are optional except f fcn and x0.

<sup>‡</sup> If gh\_fcn is provided then hess\_fcn is also required. Specifically, if there are nonlinear constraints, the Hessian information must provided by the hess\_fcn function and it need not be computed in f\_fcn.

gh for is provided and the Hessian is computed by hess form, d2f as an  $n \times n$  matrix equal to the Hessian  $\frac{\partial^2 f}{\partial x^2}$  $\frac{\partial^2 f}{\partial x^2}$ . Similarly, the constraint evaluation function gh\_f cn must return the  $m \times 1$  vector of nonlinear equality constraint violations  $q(x)$ , the  $p \times 1$ vector of nonlinear inequality constraint violations  $h(x)$  along with their gradients in dg and dh. Here dg is an  $n \times m$  matrix whose  $j^{\text{th}}$  column is  $\nabla g_j$  and dh is  $n \times p$ , with  $j^{\text{th}}$  column equal to  $\nabla h_j$ . Finally, for cases with nonlinear constraints, hess\_fon returns the  $n \times n$  Hessian  $\frac{\partial^2 \mathcal{L}}{\partial x^2}$  of the Lagrangian function

$$
\mathcal{L}(x,\lambda,\mu,\sigma) = \sigma f(x) + \lambda^{\mathsf{T}} g(x) + \mu^{\mathsf{T}} h(x) \tag{3.6}
$$

for given values of the multipliers  $\lambda$  and  $\mu$ , where  $\sigma$  is the cost mult scale factor for the objective function. Unlike fmincon, mips passes this scale factor to the Hessian evaluation function in the 3<sup>rd</sup> argument.

The use of nargout in  $f_{\text{fcn}}$  and  $g_{\text{h-fcn}}$  is recommended so that the gradients and Hessian are only computed when required.

<span id="page-10-1"></span>

| name        | description                                                             |                                                             |  |  |
|-------------|-------------------------------------------------------------------------|-------------------------------------------------------------|--|--|
| X           | solution vector                                                         |                                                             |  |  |
| $\mathbf f$ | final objective function value                                          |                                                             |  |  |
| exitflag    | exit flag                                                               |                                                             |  |  |
|             | $1$ – first order optimality conditions satisfied                       |                                                             |  |  |
|             | $0$ – maximum number of iterations reached                              |                                                             |  |  |
|             | $-1$ – numerically failed                                               |                                                             |  |  |
| output      | output struct with fields                                               |                                                             |  |  |
|             |                                                                         | iterations number of iterations performed                   |  |  |
|             | hist                                                                    | struct array with trajectories of the following: feascond,  |  |  |
|             |                                                                         | gradcond, compcond, costcond, gamma, stepsize, obj, alphap, |  |  |
|             |                                                                         | alphad                                                      |  |  |
|             | message                                                                 | exit message                                                |  |  |
| lambda      | struct containing the Langrange and Kuhn-Tucker multipliers on the con- |                                                             |  |  |
|             | straints, with fields:                                                  |                                                             |  |  |
|             | eqnonlin                                                                | nonlinear equality constraints                              |  |  |
|             | inegnonlin                                                              | nonlinear inequality constraints                            |  |  |
|             | $mu_1$                                                                  | lower (left-hand) limit on linear constraints               |  |  |
|             | mu_u                                                                    | upper (right-hand) limit on linear constraints              |  |  |
|             | lower                                                                   | lower bound on optimization variables                       |  |  |
|             | upper                                                                   | upper bound on optimization variables                       |  |  |

Table 3-2: Output Arguments for mips

### <span id="page-10-0"></span>3.1 Example 1

The following code, included as  $mips\_example1.m$  in  $\langle MIPS>lib/t,$  shows a simple example of using mips to solve a 2-dimensional unconstrained optimization of Rosenbrock's "banana" function $10$ 

$$
f(x) = 100(x_2 - x_1^2)^2 + (1 - x_1)^2.
$$
 (3.7)

First, create a MATLAB function that will evaluate the objective function, its gradients and Hessian, for a given value of  $x$ . In this case, the coefficient of the first term is defined as a paramter a.

<sup>10</sup>[http://en.wikipedia.org/wiki/Rosenbrock\\_function](http://en.wikipedia.org/wiki/Rosenbrock_function)

<span id="page-11-0"></span>

| name             | default          | description                                                                 |
|------------------|------------------|-----------------------------------------------------------------------------|
| opt.verbose      | $\boldsymbol{0}$ | controls level of progress output displayed                                 |
|                  |                  | $0$ – print no progress info                                                |
|                  |                  | $1$ – print a little progress info                                          |
|                  |                  | $2$ – print a lot of progress info                                          |
|                  |                  | $3$ – print all progress info                                               |
| opt.feastol      | $10^{-6}$        | termination tolerance for feasibility condition                             |
| opt.gradtol      | $10^{-6}$        | termination tolerance for gradient condition                                |
| opt.comptol      | $10^{-6}$        | termination tolerance for complementarity condition                         |
| opt.costtol      | $10^{-6}$        | termination tolerance for cost condition                                    |
| opt.max_it       | 150              | maximum number of iterations                                                |
| opt.step_control | $\boldsymbol{0}$ | set to 1 to enable step-size control                                        |
| opt.sc.red_it    | 20               | max number of step-size reductions if step-control is on                    |
| opt.cost_mult    | 1                | cost multiplier used to scale the objective function for improved           |
|                  |                  | conditioning. Note: This value is also passed as the $3rd$ argu-            |
|                  |                  | ment to the Hessian evaluation function so that it can appro-               |
|                  |                  | priately scale the objective function term in the Hessian of the            |
|                  |                  | Lagrangian.                                                                 |
| opt.xi           | 0.99995          | $\xi$ constant used in $\alpha$ updates in (3.46) and (3.47)                |
| opt.sigma        | 0.1              | centering parameter $\sigma$ used in $\gamma$ update in (3.52)              |
| opt.z0           | 1                | used to initialize elements of slack variable Z                             |
| opt.alpha_min    | $10^{-8}$        | algorithm returns "Numerically Failed" if the $\alpha_p$ or $\alpha_d$ from |
|                  |                  | $(3.46)$ and $(3.47)$ become smaller than this value                        |
| opt.rho_min      | $\rm 0.95$       | lower bound on $\rho_t$ corresponding to $1 - \eta$ in Fig. 5 in [2]        |
| opt.rho_max      | 1.05             | upper bound on $\rho_t$ corresponding to $1 + \eta$ in Fig. 5 in [2]        |
| opt.mu_threshold | $10^{-5}$        | Kuhn-Tucker multipliers smaller than this value for non-binding             |
|                  |                  | constraints are forced to zero                                              |
| opt.max_stepsize | $10^{10}\,$      | algorithm returns "Numerically Failed" if the 2-norm of the New-            |
|                  |                  | $\Delta X$<br>from $(3.45)$ exceeds this value<br>$\,$ ton step             |

Table 3-3: Options for mips†

```
function [f, df, d2f] = banana(x, a)f = a*(x(2)-x(1)^2)^2+(1-x(1))^2;if nargout > 1 %% gradient is required
   df = [ 4*a*(x(1)^3 - x(1)*x(2)) + 2*x(1)-2;2*a*(x(2) - x(1)^2) ];
   if nargout > 2 %% Hessian is required
      d2f = 4*a*[ 3*x(1)^2 - x(2) + 1/(2*a), -x(1);-x(1) 1/2 ];
   end
end
```
Then, create a handle to the function, defining the value of the paramter a to be 100, set up the starting value of  $x$ , and call the mips function to solve it.

```
\Rightarrow f_fcn = \mathbb{O}(x)banana(x, 100);
\Rightarrow x0 = [-1.9; 2];\gg [x, f] = mips(f_fcn, x0)
x =1
      1
f =0
```
## <span id="page-12-0"></span>3.2 Example 2

The second example<sup>11</sup> solves the following 3-dimensional constrained optimization, printing the details of the solver's progress:

$$
\min_{x} f(x) = -x_1 x_2 - x_2 x_3 \tag{3.8}
$$

subject to

$$
x_1^2 - x_2^2 + x_3^2 - 2 \leq 0 \tag{3.9}
$$

$$
x_1^2 + x_2^2 + x_3^2 - 10 \leq 0. \tag{3.10}
$$

First, create a MATLAB function to evaluate the objective function and its gradients,  $12$ 

<sup>11</sup>From [http://en.wikipedia.org/wiki/Nonlinear\\_programming#3-dimensional\\_example](http://en.wikipedia.org/wiki/Nonlinear_programming#3-dimensional_example).

 $12$ Since the problem has nonlinear constraints and the Hessian is provided by hess\_fcn, this function will never be called with three output arguments, so the code to compute d2f is actually not necessary.

```
function [f, df, d2f] = f2(x)f = -x(1) * x(2) - x(2) * x(3);if nargout > 1 %% gradient is required
   df = -[x(2); x(1)+x(3); x(2)];if nargout > 2 %% Hessian is required
       d2f = -[0 1 0; 1 0 1; 0 1 0]; %% actually not used since
   end \frac{1}{2} end \frac{1}{2} end is provided
end
```
one to evaluate the constraints, in this case inequalities only, and their gradients,

function  $[h, g, dh, dg] = gh2(x)$ h =  $[1 -1 1; 1 1 1] * x.^2 + [-2; -10];$ dh = 2 \*  $[x(1) x(1); -x(2) x(2); x(3) x(3)]$ ;  $g = []$ ; dg = [];

and another to evaluate the Hessian of the Lagrangian.

```
function Lxx = hess2(x, lam, cost_mult)if nargin < 3, cost\_mult = 1; end %% allows to be used with 'fmincon'
mu = lam.ineqnonlin;
Lxx = cost_mult * [0 -1 0; -1 0 -1; 0 -1 0] + ...[2*[1 \ 1]*mu 0 0; 0 2*[-1 \ 1]*mu 0; 0 0 2*[1 \ 1]*mu];
```
Then create a problem struct with handles to these functions, a starting value for  $x$ and an option to print the solver's progress. Finally, pass this struct to mips to solve the problem and print some of the return values to get the output below.

```
function mips_example2
problem = struct( ...'f_fcn', \quad \mathbb{Q}(x)f_2(x), \ldots\left\lfloor \text{gh\_fcn} \right\rfloor, \left\lfloor \text{gh2(x)} \right\rfloor, ...
     'hess_fcn', Q(x, \text{lam}, \text{cost\_mult})hess2(x, \text{lam}, \text{cost\_mult}), ...
     'x0', [1; 1; 0], ...
     'opt', struct('verbose', 2) ...
);
[x, f, exitflag, output, lambda] = miss(problem);fprintf('\nf = \lg exitflag = \ldots \n', f, exitflag);
fprintf('\nx = \n\'_1);
fprintf(' \%g\n', x);
fprintf('\nlambda.ineqnonlin =\n');
fprintf(' %g\n', lambda.ineqnonlin);
```

```
>> mips_example2
MATPOWER Interior Point Solver -- MIPS, Version 1.3, 30-Oct-2018
 (using built-in linear solver)
 it objective step size feascond gradcond compcond costcond
---- ------------ --------- ------------ ------------ ------------ ------------
 0 -1 -1<br>
-5.3250167 1.6875 0 0.894235 0.850653 2.16251
 1 -5.3250167 1.6875 0 0.894235 0.850653 2.16251
 2 -7.4708991 0.97413 0.129183 0.00936418 0.117278 0.339269
 3 -7.0553031 0.10406 0 0.00174933 0.0196518 0.0490616
  4 -7.0686267 0.034574 0 0.00041301 0.0030084 0.00165402
  5 -7.0706104 0.0065191 0 1.53531e-05 0.000337971 0.000245844
  6 -7.0710134 0.00062152 0 1.22094e-07 3.41308e-05 4.99387e-05
  7 -7.0710623 5.7217e-05 0 9.84879e-10 3.41587e-06 6.05875e-06
  8 -7.0710673 5.6761e-06 0 9.73527e-12 3.41615e-07 6.15483e-07
Converged!
f = -7.07107 exitflag = 1
x =1.58114
  2.23607
  1.58114
lambda.ineqnonlin =
  \Omega0.707107
```
This example can be found in mips example2.m. More example problems for mips can be found in  $t$  mips.m, both in  $\langle MIPS>1$ ib/t.

## <span id="page-14-0"></span>3.3 Quadratic Programming Solver

A convenience wrapper function called qps mips is provided to make it trivial to set up and solve linear programming (LP) and quadratic programming (QP) problems of the following form:

$$
\min_{x} \frac{1}{2} x^{\mathsf{T}} H x + c^{\mathsf{T}} x \tag{3.11}
$$

subject to

$$
l \le Ax \le u \tag{3.12}
$$

$$
x_{\min} \le x \le x_{\max}.\tag{3.13}
$$

Instead of a function handle, the objective function is specified in terms of the paramters H and c of quadratic cost coefficients. Internally,  $q$  ps mips passes mips the handle of a function that uses these paramters to evaluate the objective function, gradients and Hessian.

The calling syntax for qps mips is similar to that used by quadprog from the MATLAB Optimization Toolbox.

 $[x, f, exitflag, output, lambda] = qps_mips(H, c, A, 1, u, xmin, xmax, x0, opt);$ 

Alternatively, the input arguments can be packaged as fields in a problem struct and passed in as a single argument, where all fields except H, c, A and l are optional.

[x, f, exitflag, output, lambda] = qps\_mips(problem);

Aside from H and c, all input and output arguments correspond exactly to the same arguments for mips as described in Tables [3-1](#page-9-0) and [3-2.](#page-10-1)

As with mips and fmincon, the primary difference between the calling syntax for qps mips and quadprog is that the linear constraints are specified in terms of a single doubly-bounded linear function  $(l \leq Ax \leq u)$  as opposed to separate equality constrained ( $A_{eq}x = b_{eq}$ ) and upper bounded ( $Ax \leq b$ ) functions.

MIPS also includes another wrapper function qps matpower that provides a consistent interface for all of the QP and LP solvers it has available. This interface is identical to that used by qps mips with the exception of the structure of the opt input argument. The solver is chosen according to the value of opt.alg. See the help for qps matpower for details.

Several examples of using qps matpower to solve LP and QP problems can be found in t\_qps\_matpower.m.

#### <span id="page-15-0"></span>3.4 Primal-Dual Interior Point Algorithm

This section provides some details on the primal-dual interior point algorithm used by MIPS and described in [\[2,](#page-27-2) [3\]](#page-27-3).

#### <span id="page-15-1"></span>3.4.1 Notation

For a scalar function  $f: \mathbb{R}^n \to \mathbb{R}$  of a real vector  $X = \begin{bmatrix} x_1 & x_2 & \cdots & x_n \end{bmatrix}^\mathsf{T}$ , we use the following notation for the first derivatives (transpose of the gradient):

$$
f_X = \frac{\partial f}{\partial X} = \begin{bmatrix} \frac{\partial f}{\partial x_1} & \frac{\partial f}{\partial x_2} & \cdots & \frac{\partial f}{\partial x_n} \end{bmatrix}.
$$
 (3.14)

The matrix of second partial derivatives, the Hessian of  $f$ , is:

$$
f_{XX} = \frac{\partial^2 f}{\partial X^2} = \frac{\partial}{\partial X} \left( \frac{\partial f}{\partial X} \right)^{\mathsf{T}} = \begin{bmatrix} \frac{\partial^2 f}{\partial x_1^2} & \cdots & \frac{\partial^2 f}{\partial x_1 \partial x_n} \\ \vdots & \ddots & \vdots \\ \frac{\partial^2 f}{\partial x_n \partial x_1} & \cdots & \frac{\partial^2 f}{\partial x_n^2} \end{bmatrix} . \tag{3.15}
$$

For a vector function  $F: \mathbb{R}^n \to \mathbb{R}^m$  of a vector X, where

$$
F(X) = \left[ f_1(X) \quad f_2(X) \quad \cdots \quad f_m(X) \right]^\mathsf{T} \tag{3.16}
$$

the first derivatives form the Jacobian matrix, where row  $i$  is the transpose of the gradient of  $f_i$  $\Omega$ 

$$
F_X = \frac{\partial F}{\partial X} = \begin{bmatrix} \frac{\partial f_1}{\partial x_1} & \cdots & \frac{\partial f_1}{\partial x_n} \\ \vdots & \ddots & \vdots \\ \frac{\partial f_m}{\partial x_1} & \cdots & \frac{\partial f_m}{\partial x_n} \end{bmatrix} .
$$
 (3.17)

In these derivations, the full 3-dimensional set of second partial derivatives of F will not be computed. Instead a matrix of partial derivatives will be formed by computing the Jacobian of the vector function obtained by multiplying the transpose of the Jacobian of F by a vector  $\lambda$ , using the following notation

$$
F_{XX}(\lambda) = \frac{\partial}{\partial X} \left( F_X^{\mathsf{T}} \lambda \right). \tag{3.18}
$$

Please note also that  $[A]$  is used to denote a diagonal matrix with vector A on the diagonal and e is a vector of all ones.

#### <span id="page-16-0"></span>3.4.2 Problem Formulation and Lagrangian

The primal-dual interior point method used by MIPS solves a problem of the form:

$$
\min_{X} f(X) \tag{3.19}
$$

subject to

$$
G(X) = 0\tag{3.20}
$$

$$
H(X) \le 0\tag{3.21}
$$

where the linear constraints and variable bounds from  $(3.4)$  and  $(3.5)$  have been incorporated into  $G(X)$  and  $H(X)$ . The approach taken involves converting the  $n_i$  inequality constraints into equality constraints using a barrier function and vector of positive slack variables Z.

$$
\min_{X} \left[ f(X) - \gamma \sum_{m=1}^{n_i} \ln(Z_m) \right]
$$
\n(3.22)

subject to

$$
G(X) = 0\tag{3.23}
$$

$$
H(X) + Z = 0 \tag{3.24}
$$

 $Z > 0$  (3.25)

As the parameter of perturbation  $\gamma$  approaches zero, the solution to this problem approaches that of the original problem.

For a given value of  $\gamma$ , the Lagrangian for this equality constrained problem is

$$
\mathcal{L}^{\gamma}(X, Z, \lambda, \mu) = f(X) + \lambda^{\mathsf{T}} G(X) + \mu^{\mathsf{T}} (H(X) + Z) - \gamma \sum_{m=1}^{n_i} \ln(Z_m). \tag{3.26}
$$

Taking the partial derivatives with respect to each of the variables yields:

$$
\mathcal{L}_X^{\gamma}(X, Z, \lambda, \mu) = f_X + \lambda^{\mathsf{T}} G_X + \mu^{\mathsf{T}} H_X \tag{3.27}
$$

$$
\mathcal{L}_Z^{\gamma}(X, Z, \lambda, \mu) = \mu^{\mathsf{T}} - \gamma e^{\mathsf{T}} [Z]^{-1}
$$
\n(3.28)

$$
\mathcal{L}_{\lambda}^{\gamma}(X, Z, \lambda, \mu) = G^{\mathsf{T}}(X) \tag{3.29}
$$

$$
\mathcal{L}_{\mu}^{\gamma}(X, Z, \lambda, \mu) = H^{\mathsf{T}}(X) + Z^{\mathsf{T}}.
$$
\n(3.30)

And the Hessian of the Lagrangian with respect to  $X$  is given by

$$
\mathcal{L}_{XX}^{\gamma}(X, Z, \lambda, \mu) = f_{XX} + G_{XX}(\lambda) + H_{XX}(\mu). \tag{3.31}
$$

#### <span id="page-17-0"></span>3.4.3 First Order Optimality Conditions

The first order optimality (Karush-Kuhn-Tucker) conditions for this problem are satisfied when the partial derivatives of the Lagrangian above are all set to zero:

$$
F(X, Z, \lambda, \mu) = 0 \tag{3.32}
$$

$$
Z > 0\tag{3.33}
$$

 $\mu > 0$  (3.34)

where

$$
F(X, Z, \lambda, \mu) = \begin{bmatrix} \mathcal{L}_X^{\gamma \top} \\ [\mu] Z - \gamma e \\ G(X) \\ H(X) + Z \end{bmatrix} = \begin{bmatrix} f_X^{\top} + G_X^{\top} \lambda + H_X^{\top} \mu \\ [\mu] Z - \gamma e \\ G(X) \\ H(X) + Z \end{bmatrix}.
$$
 (3.35)

#### <span id="page-18-0"></span>3.4.4 Newton Step

The first order optimality conditions are solved using Newton's method. The Newton update step can be written as follows:

$$
\begin{bmatrix} F_X & F_Z & F_\lambda & F_\mu \end{bmatrix} \begin{bmatrix} \Delta X \\ \Delta Z \\ \Delta \lambda \\ \Delta \mu \end{bmatrix} = -F(X, Z, \lambda, \mu) \tag{3.36}
$$

<span id="page-18-1"></span>
$$
\begin{bmatrix}\n\mathcal{L}_{XX}^{\gamma} & 0 & G_X^{\mathsf{T}} & H_X^{\mathsf{T}} \\
0 & [\mu] & 0 & [Z] \\
G_X & 0 & 0 & 0 \\
H_X & I & 0 & 0\n\end{bmatrix}\n\begin{bmatrix}\n\Delta X \\
\Delta Z \\
\Delta \lambda \\
\Delta \mu\n\end{bmatrix} = -\n\begin{bmatrix}\n\mathcal{L}_X^{\gamma \mathsf{T}} \\
[\mu]Z - \gamma e \\
G(X) \\
H(X) + Z\n\end{bmatrix}.
$$
\n(3.37)

This set of equations can be simplified and reduced to a smaller set of equations by solving explicitly for  $\Delta \mu$  in terms of  $\Delta Z$  and for  $\Delta Z$  in terms of  $\Delta X$ . Taking the  $2<sup>nd</sup>$  row of  $(3.37)$  and solving for  $\Delta \mu$  we get

$$
[\mu] \Delta Z + [Z] \Delta \mu = -[\mu] Z + \gamma e
$$
  
\n
$$
[Z] \Delta \mu = -[Z] \mu + \gamma e - [\mu] \Delta Z
$$
  
\n
$$
\Delta \mu = -\mu + [Z]^{-1} (\gamma e - [\mu] \Delta Z).
$$
\n(3.38)

Solving the 4<sup>th</sup> row of [\(3.37\)](#page-18-1) for  $\Delta Z$  yields

<span id="page-18-3"></span><span id="page-18-2"></span>
$$
H_X \Delta X + \Delta Z = -H(X) - Z
$$
  
\n
$$
\Delta Z = -H(X) - Z - H_X \Delta X.
$$
\n(3.39)

Then, substituting  $(3.38)$  and  $(3.39)$  into the 1<sup>st</sup> row of  $(3.37)$  results in

$$
\mathcal{L}_{XX}^{\gamma} \Delta X + G_X^{\gamma} \Delta \lambda + H_X^{\gamma} \Delta \mu = -\mathcal{L}_X^{\gamma} \mathbf{I}
$$
\n
$$
\mathcal{L}_{XX}^{\gamma} \Delta X + G_X^{\gamma} \Delta \lambda + H_X^{\gamma} (-\mu + [Z]^{-1} (\gamma e - [\mu] \Delta Z)) = -\mathcal{L}_X^{\gamma} \mathbf{I}
$$
\n
$$
\mathcal{L}_{XX}^{\gamma} \Delta X + G_X^{\gamma} \Delta \lambda
$$
\n
$$
+ H_X^{\gamma} (-\mu + [Z]^{-1} (\gamma e - [\mu] (-H(X) - Z - H_X \Delta X))) = -\mathcal{L}_X^{\gamma} \mathbf{I}
$$
\n
$$
\mathcal{L}_{XX}^{\gamma} \Delta X + G_X^{\gamma} \Delta \lambda - H_X^{\gamma} \mu + H_X^{\gamma} [Z]^{-1} \gamma e
$$
\n
$$
+ H_X^{\gamma} [Z]^{-1} [\mu] H(X) + H_X^{\gamma} [Z]^{-1} [Z] \mu + H_X^{\gamma} [Z]^{-1} [\mu] H_X \Delta X = -\mathcal{L}_X^{\gamma} \mathbf{I}
$$
\n
$$
(\mathcal{L}_{XX}^{\gamma} + H_X^{\gamma} [Z]^{-1} [\mu] H_X) \Delta X + G_X^{\gamma} \Delta \lambda
$$
\n
$$
+ H_X^{\gamma} [Z]^{-1} (\gamma e + [\mu] H(X)) = -\mathcal{L}_X^{\gamma} \mathbf{I}
$$
\n
$$
M \Delta X + G_X^{\gamma} \Delta \lambda
$$
\n
$$
= -N \quad (3.40)
$$

where

$$
M \equiv \mathcal{L}_{XX}^{\gamma} + H_X^{\mathsf{T}} \left[ Z \right]^{-1} \left[ \mu \right] H_X \tag{3.41}
$$

<span id="page-19-1"></span>
$$
= f_{XX} + G_{XX}(\lambda) + H_{XX}(\mu) + H_X^{\top} [Z]^{-1} [\mu] H_X \tag{3.42}
$$

and

$$
N \equiv \mathcal{L}_X^{\gamma \mathsf{T}} + H_X^{\mathsf{T}} \left[ Z \right]^{-1} \left( \gamma e + \left[ \mu \right] H(X) \right) \tag{3.43}
$$

$$
= f_X^{\mathsf{T}} + G_X^{\mathsf{T}} \lambda + H_X^{\mathsf{T}} \mu + H_X^{\mathsf{T}} [Z]^{-1} (\gamma e + [\mu] H(X)). \tag{3.44}
$$

Combining  $(3.40)$  and the  $3<sup>rd</sup>$  row of  $(3.37)$  results in a system of equations of reduced size:

<span id="page-19-0"></span>
$$
\left[\begin{array}{cc} M & G_X^T \\ G_X & 0 \end{array}\right] \left[\begin{array}{c} \Delta X \\ \Delta \lambda \end{array}\right] = \left[\begin{array}{c} -N \\ -G(X) \end{array}\right]. \tag{3.45}
$$

The Newton update can then be computed in the following 3 steps:

- 1. Compute  $\Delta X$  and  $\Delta \lambda$  from [\(3.45\)](#page-19-0).
- 2. Compute  $\Delta Z$  from [\(3.39\)](#page-18-3).
- 3. Compute  $\Delta \mu$  from [\(3.38\)](#page-18-2).

In order to maintain strict feasibility of the trial solution, the algorithm truncates the Newton step by scaling the primal and dual variables by  $\alpha_p$  and  $\alpha_d$ , respectively, where these scale factors are computed as follows:

$$
\alpha_p = \min\left(\xi \min_{\Delta Z_m < 0} \left( -\frac{Z_m}{\Delta Z_m} \right), 1\right) \tag{3.46}
$$

$$
\alpha_d = \min\left(\xi \min_{\Delta\mu_m < 0} \left( -\frac{\mu_m}{\Delta\mu_m} \right), 1\right) \tag{3.47}
$$

resulting in the variable updates below.

<span id="page-20-1"></span><span id="page-20-0"></span>
$$
X \leftarrow X + \alpha_p \Delta X \tag{3.48}
$$

$$
Z \leftarrow Z + \alpha_p \Delta Z \tag{3.49}
$$

$$
\lambda \leftarrow \lambda + \alpha_d \Delta \lambda \tag{3.50}
$$

$$
\mu \leftarrow \mu + \alpha_d \Delta \mu \tag{3.51}
$$

The parameter  $\xi$  is a constant scalar with a value slightly less than one. In MIPS,  $\xi$  is set to 0.99995.

In this method, during the Newton-like iterations, the perturbation parameter  $\gamma$ must converge to zero in order to satisfy the first order optimality conditions of the original problem. MIPS uses the following rule to update  $\gamma$  at each iteration, after updating  $Z$  and  $\mu$ :

<span id="page-20-2"></span>
$$
\gamma \leftarrow \sigma \frac{Z^{\mathsf{T}} \mu}{n_i} \tag{3.52}
$$

where  $\sigma$  is a scalar constant between 0 and 1. In MIPS,  $\sigma$  is set to 0.1.

## <span id="page-21-0"></span>Appendix A MIPS Files and Functions

This appendix lists all of the files and functions that MIPS provides. In most cases, the function is found in a Matlab M-file in the lib directory of the distribution, where the  $\cdot$ m extension is omitted from this listing. For more information on each, at the Matlab prompt, simply type help followed by the name of the function. For documentation and other files, the filename extensions are included.

<span id="page-21-1"></span>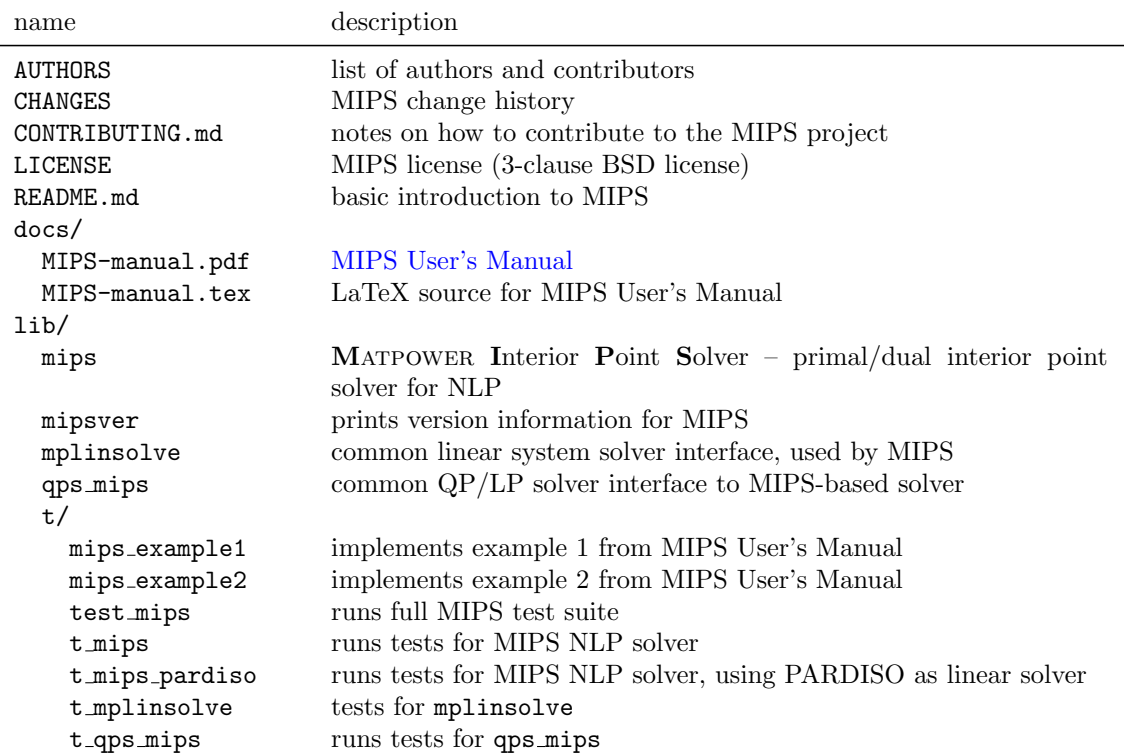

Table A-1: MIPS Files and Functions

## <span id="page-22-0"></span>Appendix B PARDISO – Parallel Sparse Direct and Multi-Recursive Iterative Linear Solvers

The PARDISO package is a thread-safe, high-performance, robust, memory efficient and easy to use software for solving large sparse symmetric and non-symmetric linear systems of equations on shared-memory and distributed-memory multiprocessor systems  $[9, 10]$  $[9, 10]$  $[9, 10]$ . More information is available at  $http://www.pardiso-project.org$ .

When the MATLAB interface to PARDISO is installed, PARDISO's solvers can be used to replace the built-in  $\setminus$  operator for solving for the Newton update step in MIPS by setting the linsolver option equal to 'PARDISO'. The mplinsolve function can also be called directly to solve  $Ax = b$  problems via PARDISO or the built-in solver, depending on the arguments supplied. This interface also gives access to the full range of PARDISO's options. For details, see help mplinsolve and the PARDISO User's Manual at <http://www.pardiso-project.org/manual/manual.pdf>.

## <span id="page-23-0"></span>Appendix C Release History

The full release history can be found in CHANGES.md or [online](https://github.com/MATPOWER/mips/blob/master/CHANGES.md) at [https://github.](https://github.com/MATPOWER/mips/blob/master/CHANGES.md) [com/MATPOWER/mips/blob/master/CHANGES.md](https://github.com/MATPOWER/mips/blob/master/CHANGES.md).

## <span id="page-23-1"></span>C.1 Version 1.0 – released Feb 7, 2011

Documentation found in Appendix A of the MATPOWER [4.0 User's Manual,](http://www.pserc.cornell.edu/matpower/docs/MATPOWER-manual-4.0.pdf) available online.<sup>13</sup>

#### Changes

- Licensed under the GNU General Public License (GPL).
- Added compatibility with GNU Octave, a free, open-source MATLAB clone.
- MIPS (MATPOWER Interior Point Solver), a new a pure-MATLAB implementation of the primal-dual interior point methods from the optional package TSPOPF.

### <span id="page-23-2"></span>C.2 Version 1.0.1 – released Apr 30, 2012

Documentation found in Appendix A of the MATPOWER [4.0 User's Manual,](http://www.pserc.cornell.edu/matpower/docs/MATPOWER-manual-4.0.pdf) available online.<sup>14</sup>

#### Bug Fixed

• Fixed fatal bug in MIPS for unconstrained, scalar problems. Thanks to Han Na Gwon.

### <span id="page-23-3"></span>C.3 Version 1.0.2 – released Nov 5, 2013

Documentation found in Appendix A of the MATPOWER [4.0 User's Manual,](http://www.pserc.cornell.edu/matpower/docs/MATPOWER-manual-4.0.pdf) available online.<sup>15</sup>

<sup>13</sup><http://www.pserc.cornell.edu/matpower/docs/MATPOWER-manual-4.0.pdf>

<sup>14</sup><http://www.pserc.cornell.edu/matpower/docs/MATPOWER-manual-4.0.pdf>

<sup>15</sup><http://www.pserc.cornell.edu/matpower/docs/MATPOWER-manual-4.0.pdf>

#### Bug Fixed

• Fixed a bug in MIPS where a near-singular matrix could produce an extremely large Newton step, resulting in incorrectly satisfying the relative feasibility criterion for successful termination.

### <span id="page-24-0"></span>C.4 Version 1.1 – released Dec 17, 2014

Documentation found in Appendix A of the MATPOWER [5.0 User's Manual,](http://www.pserc.cornell.edu/matpower/docs/MATPOWER-manual-5.0.pdf) available online.<sup>16</sup>

#### New Features

• Many new user-settable options.

#### Incompatible Changes

• The name of the mips() option used to specify the maximum number of stepsize reductions with step\_control on was changed from max\_red to sc.red\_it for consistency with other MATPOWER options.

### <span id="page-24-1"></span>C.5 Version 1.2 – released Mar 20, 2015

Documentation found in Appendix A of the MATPOWER [5.1 User's Manual,](http://www.pserc.cornell.edu/matpower/docs/MATPOWER-manual-5.1.pdf) available online.<sup>17</sup>

#### New License

• Switched to the more permissive 3-clause BSD license from the previously used GNU General Public License (GPL) v3.0.

#### New Documentation

• Added an online function reference to the MATPOWER website at [http://www.](http://www.pserc.cornell.edu/matpower/docs/ref/) [pserc.cornell.edu/matpower/docs/ref/](http://www.pserc.cornell.edu/matpower/docs/ref/).

<sup>16</sup><http://www.pserc.cornell.edu/matpower/docs/MATPOWER-manual-5.0.pdf> <sup>17</sup><http://www.pserc.cornell.edu/matpower/docs/MATPOWER-manual-5.1.pdf>

#### New Features

- Added support for using PARDISO (<http://www.pardiso-project.org/>) as linear solver for computing interior-point update steps in MIPS, resulting in dramatic improvements in computation time and memory use for very largescale problems.
- New functions:
	- mplinsolve() provides unified interface for linear system solvers, including PARDISO and built-in backslash operator

#### <span id="page-25-0"></span>C.6 Version 1.2.1 – released Jun 1, 2016

Documentation found in Appendix A of the MATPOWER [6.0b1 User's Manual,](http://www.pserc.cornell.edu/matpower/docs/MATPOWER-manual-6.0b1.pdf) available online.<sup>18</sup>

#### Bug Fixed

• Fixed issue where default value of 'feastol' option was not being set correctly in mips() when called directly (or via  $qps_mips()$ ) with 'feastol' = 0.

#### <span id="page-25-1"></span>C.7 Version 1.2.2 – released Dec 16, 2016

Documentation found in the [MIPS 1.2.2 User's Manual](http://www.pserc.cornell.edu/matpower/docs/MIPS-manual-1.2.2.pdf)<sup>19</sup> or in Appendix A of the MATPOWER [6.0 User's Manual,](http://www.pserc.cornell.edu/matpower/docs/MATPOWER-manual-6.0.pdf) available online.<sup>20</sup>

#### New Open Development Model

- MIPS development has moved to GitHub! The code repository is now publicly available to clone and submit pull requests.<sup>21</sup>
- Public issue tracker for reporting bugs, submitting patches, etc.<sup>22</sup>

<sup>18</sup><http://www.pserc.cornell.edu/matpower/docs/MATPOWER-manual-6.0b1.pdf> <sup>19</sup><http://www.pserc.cornell.edu/matpower/docs/MIPS-manual-1.2.2.pdf> <sup>20</sup><http://www.pserc.cornell.edu/matpower/docs/MATPOWER-manual-6.0.pdf>

 $^{21}$ <https://github.com/MATPOWER/mips>

<sup>22</sup><https://github.com/MATPOWER/mips/issues>

#### Other Changes

- Renamed from MATLAB Interior Point Solver to MATPOWER Interior Point Solver.
- Remove dependence of  $t$  mpsolve() on presence of have fcn() (from MATpower) to detect PARDISO installation.

## <span id="page-26-0"></span>C.8 Version 1.3 – released Oct 30, 2018

The [MIPS 1.3 User's Manual](http://www.pserc.cornell.edu/matpower/docs/MIPS-manual-1.3.pdf) is available online.<sup>23</sup>

#### New Features

- Support for PARDISO 6.x.
- New mplinsolve solver option 'LU' for explicit LU decomposition with back substitution, with options in opt.lu for specifying the number of output arguments in call to lu (opt.lu.nout), whether to use permutation vectors or matrices (opt.lu.vec) and pivot threshold options (opt.lu.thresh). The following values for the solver argument act as shortcuts for specifying various combinations of options: 'LU3', 'LU3a', 'LU4', 'LU5', 'LU3m', 'LU3am', 'LU4m', 'LU5m'. See help mplinsolve for details. Thanks to Jose Luis Marín.

#### Bugs Fixed

• Fix bug preventing pardiso.dparm options from being set.

#### Other Changes

- LAT<sub>EX</sub> source code for [MIPS User's Manual](http://www.pserc.cornell.edu/matpower/docs/MIPS-manual-1.3.pdf) included in docs/src.
- Move mplinsolve PARDISO options to opt.pardiso in preparation for adding options for other solvers.

<sup>23</sup><http://www.pserc.cornell.edu/matpower/docs/MIPS-manual-1.3.pdf>

## <span id="page-27-0"></span>References

- <span id="page-27-1"></span>[1] TSPOPF. [Online]. Available: <http://www.pserc.cornell.edu/tspopf/>. [1.1,](#page-3-1) [3](#page-8-0)
- <span id="page-27-2"></span>[2] H. Wang, C. E. Murillo-Sánchez, R. D. Zimmerman, and R. J. Thomas, "On Computational Issues of Market-Based Optimal Power Flow," Power Systems, IEEE Transactions on, vol. 22, no. 3, pp. 1185–1193, August 2007. DOI: [10.1109/TPWRS.2010.2051168](https://doi.org/10.1109/TPWRS.2010.2051168) [1.1,](#page-3-1) [3,](#page-8-0) [3-3,](#page-11-0) [3.4](#page-15-0)
- <span id="page-27-3"></span>[3] H. Wang, On the Computation and Application of Multi-period Securityconstrained Optimal Power Flow for Real-time Electricity Market Operations, Ph.D. thesis, Electrical and Computer Engineering, Cornell University, May 2007. [1.1,](#page-3-1) [1.3,](#page-5-0) [3,](#page-8-0) [3.4](#page-15-0)
- <span id="page-27-4"></span>[4] R. D. Zimmerman and C. Murillo-Sánchez. MATPOWER User's Manual, [Online]. Available: <http://www.pserc.cornell.edu/matpower/> [1.1](#page-3-1)
- <span id="page-27-5"></span>[5] R. D. Zimmerman, C. E. Murillo-Sánchez, and R. J. Thomas, "MATPOWER: Steady-State Operations, Planning and Analysis Tools for Power Systems Research and Education," Power Systems, IEEE Transactions on, vol. 26, no. 1, pp. 12–19, Feb. 2011. DOI: [10.1109/TPWRS.2010.2051168](https://doi.org/10.1109/TPWRS.2010.2051168) [1.1](#page-3-1)
- <span id="page-27-6"></span>[6] John W. Eaton, David Bateman, Søren Hauberg, Rik Wehbring (2015). GNU Octave version 4.0.0 manual: a high-level interactive language for numerical computations. Available: [http://www.gnu.org/software/octave/doc/](http://www.gnu.org/software/octave/doc/interpreter/) [interpreter/](http://www.gnu.org/software/octave/doc/interpreter/). [1,](#page-3-1) [5](#page-5-3)
- <span id="page-27-7"></span>[7] The BSD 3-Clause License. [Online]. Available: [http://opensource.org/](http://opensource.org/licenses/BSD-3-Clause) [licenses/BSD-3-Clause](http://opensource.org/licenses/BSD-3-Clause). [1.2](#page-4-0)
- <span id="page-27-8"></span>[8] GNU General Public License. [Online]. Available: [http://www.gnu.org/](http://www.gnu.org/licenses/) [licenses/](http://www.gnu.org/licenses/). [3](#page-4-0)
- <span id="page-27-9"></span>[9] O. Shenk and K. Gärtner, "Solving unsymmetric sparse systems of linear equations with PARDISO," Journal of Future Generation Computer Systems, 20(3):475–487, 2004. [B](#page-22-0)
- <span id="page-27-10"></span>[10] A. Kuzmin, M. Luisier and O. Shenk, "Fast methods for computing selected elements of the Greens function in massively parallel nanoelectronic device simulations," in F. Wolf, B. Mohr and D. Mey, editors, Euro-Par 2013 Parallel Pro-

cessing, Vol. 8097, Lecture Notes in Computer Science, pp. 533–544, Springer Berlin Heidelberg, 2013. [B](#page-22-0)